## **研修申込手順**

■「練馬福祉人材育成・研修センター」で検索もしくは、 「https://www.nerima-carenet.jp/」からログインできます。

https://www.nerima-carenet.jp/

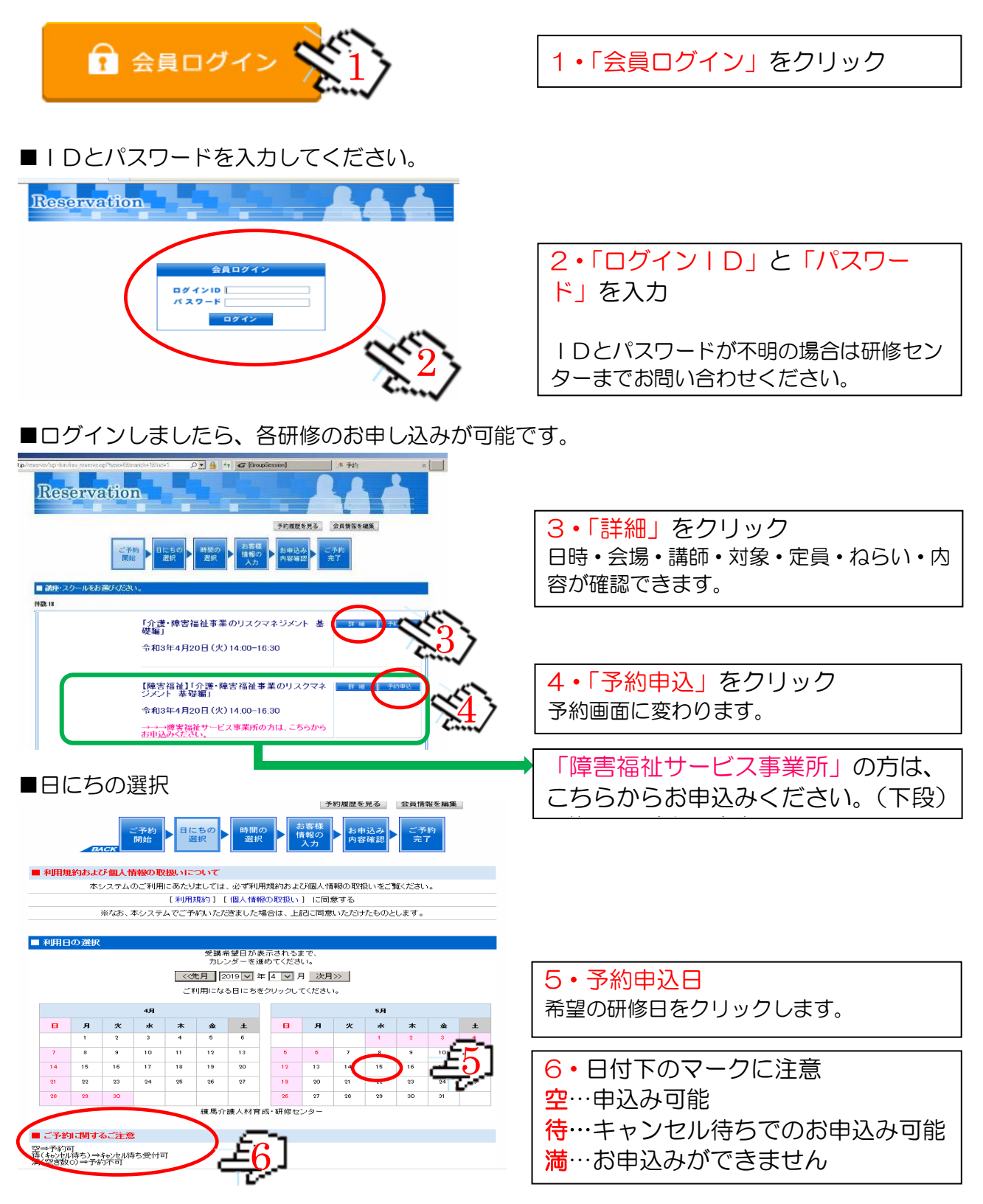

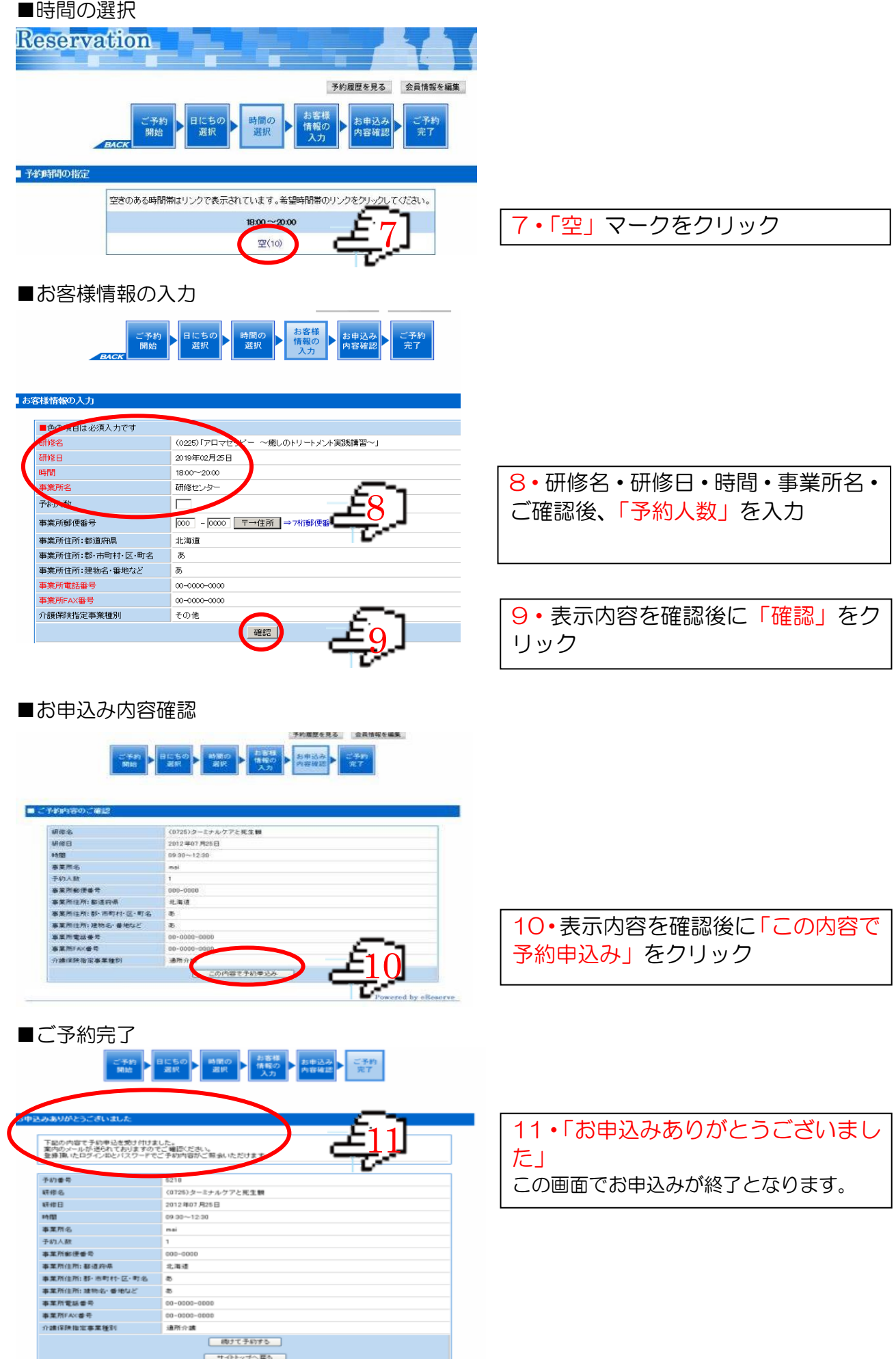

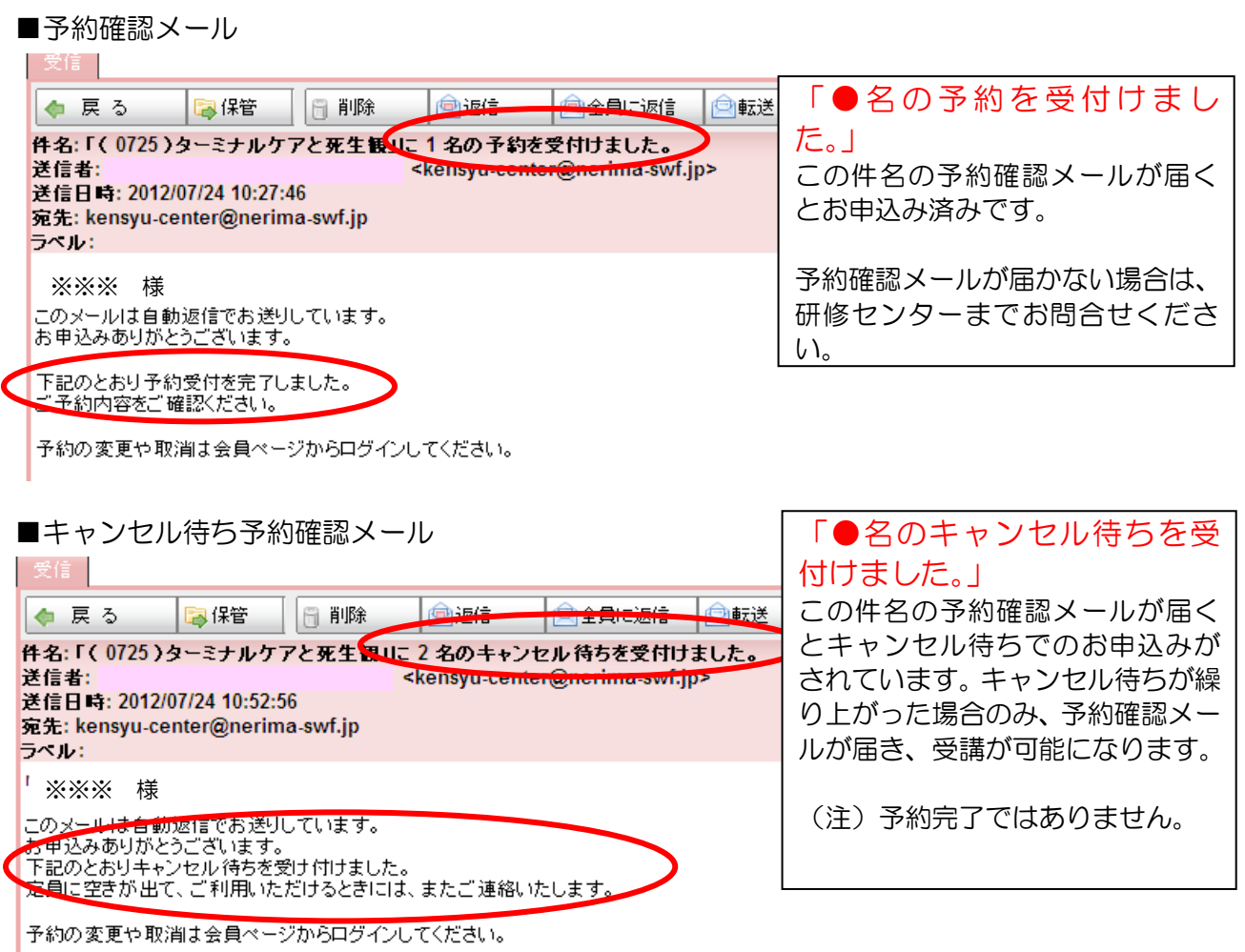

※お使いのパソコンにより表示が若干異なる場合があります。内容をご確認ください。